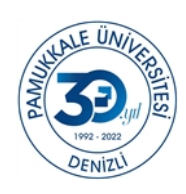

## T.C. PAMUKKALE ÜNİVERSİTESİ Genel Sekreterlik

Sayı : E-27848278-300-316638 17.01.2023 Konu : PAÜ Mezun İzleme Sistemi

DAĞITIM YERLERİNE

Pamukkale Üniversitesi olarak mezunlarımız ile iletişimi arttırmak ve iş birliği imkanlarının geliştirilmesini sağlamak amacıyla Üniversitemiz tarafından Mezun İzleme Sistemi oluşturulmuştur. Üniversitemizin eğitim-öğretim kalitesini iyileştirmek, sektörün ihtiyaçlarına uygun mezunlar yetiştirmek amacıyla mezunlarımızın tecrübeleri, görüş ve önerileri önem arz etmektedir. Bu kapsamda Üniversitemizden mezun olan kurumunuz çalışanlarının, ekte kayıt rehberi yer alan https://mezun.pau.edu.tr/ adresinden sisteme kayıt olabileceğine ilişkin duyurunun yapılması hususunda; Bilgilerinizi ve gereğini arz ederim. (YUDN TOULK YE 6.9.070)<br>
(YAMOKALE CNVERSITES)<br>
(YAMOKALE CNVERSITES)<br>
Says : (1.2784278-300-316638<br>
Kom : PAC Mema blene Stream<br>
(Paradidae Colversions) delayed areas of the measurement to integrist attental velay brigan

Prof. Dr. Ahmet KUTLUHAN Rektör

Ek: Mezun İzleme Sistemi Kullanıcı Rehberi (5 Sayfa)

Dağıtım: ÜNİVERSİTE REKTÖRLÜKLERİ

Bu belge, güvenli elektronik imza ile imzalanmıştır.

Belge Doğrulama Kodu :BSDAL8PNZN Pin Kodu :29403 Belge Takip Adresi : https://www.turkiye.gov.tr/pau-ebys

Adres:Kınıklı Yerleşkesi 20160/DENİZLİ Telefon:0 () Faks:0 (258) 0 e-Posta:info@pamukkale.edu.tr Elektronik Ağ:http://www.pau.edu.tr/genelsekreterlik/tr Kep Adresi: paurektorluk@hs01.kep.tr

Bilgi için: Yeşim DAĞDELEN Unvanı: Bilgisayar İşletmeni

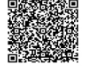

Tel No: 0 (258) 296 20 66

%X EHOJHVD\ÕOÕ (OHNWURQLNøP]D .DQXQXQD J|UH \*•YHQOL (OHNWURG%)<br>(YUDN VRUJXODPDVÕ KWWSVV WXUNL\H JRY WU HEG"H. H' %61 05 H6

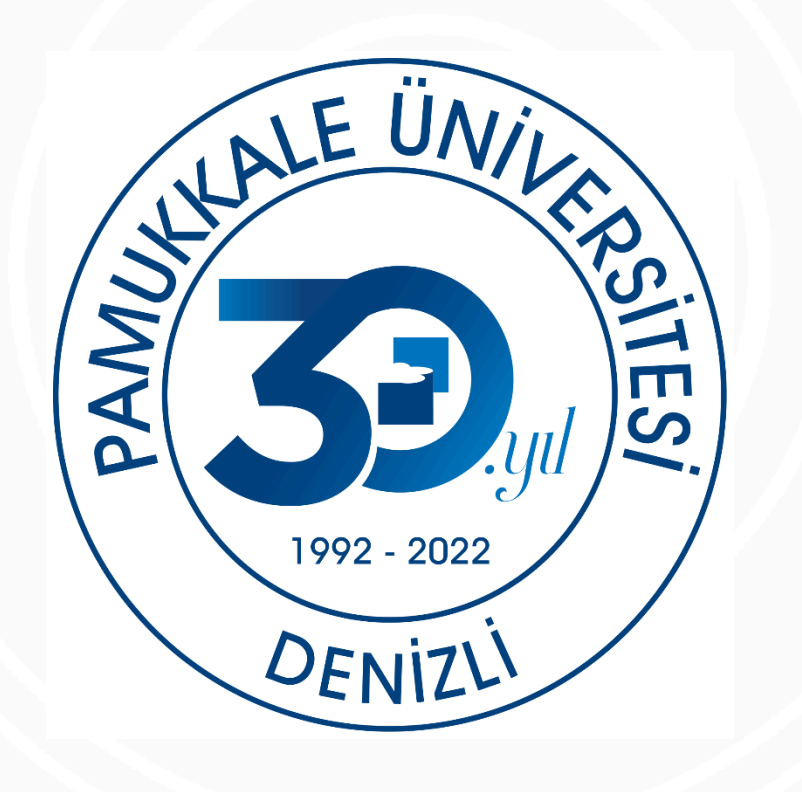

Ac

gir

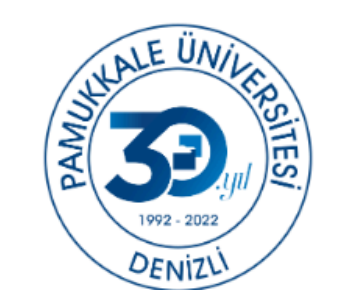

 $\bigcirc$ 

 $\odot$ 

 $\odot$ 

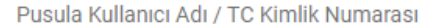

Pusula Șifreniz / E-Posta Adrenize Gelen Șifre

Giriş Yap

Pusula şifrenizi hatırlamıyorsanız şifre oluşturmak için tıklayınız

Pusula kullanıcınız yoksa veya şifrenizi sıfırlayamıyorsanız tıklayınız

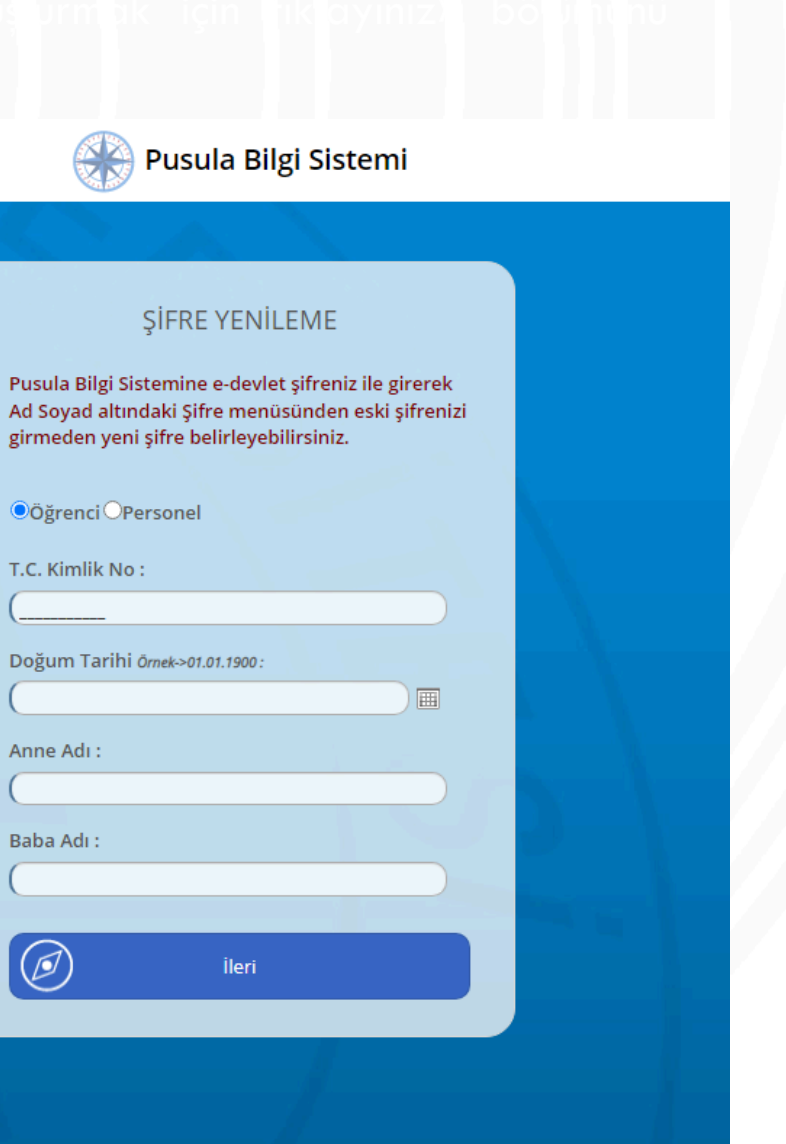

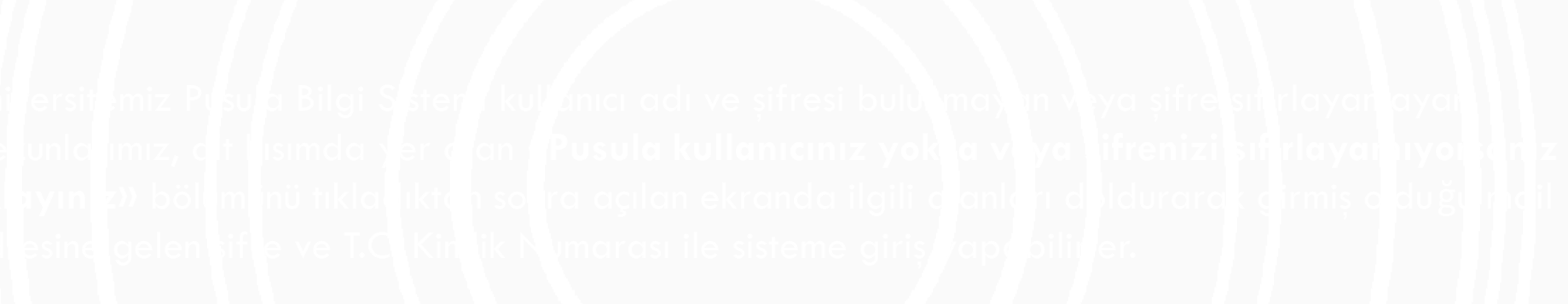

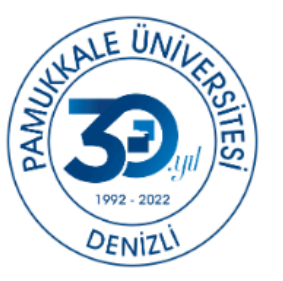

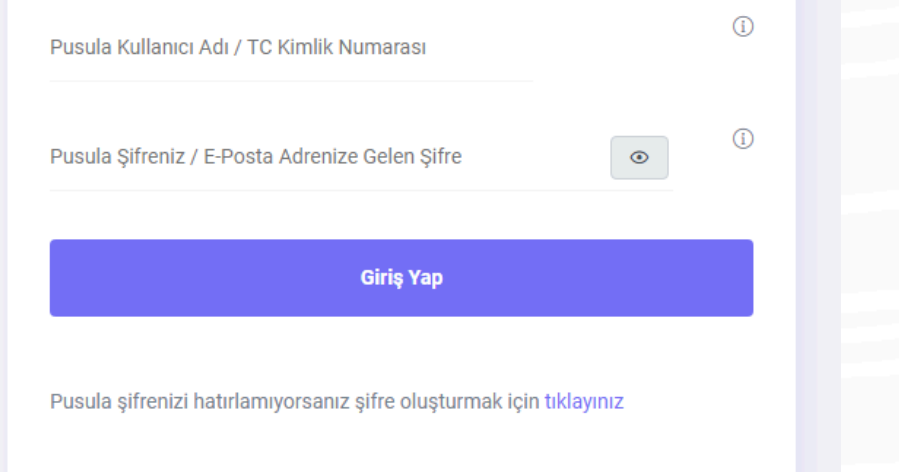

Pusula kullanıcınız yoksa veya şifrenizi sıfırlayamıyorsanız tıklayınız

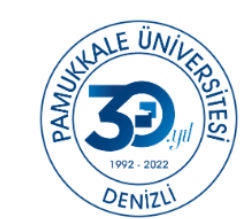

Mezun Kayıt Sayfası

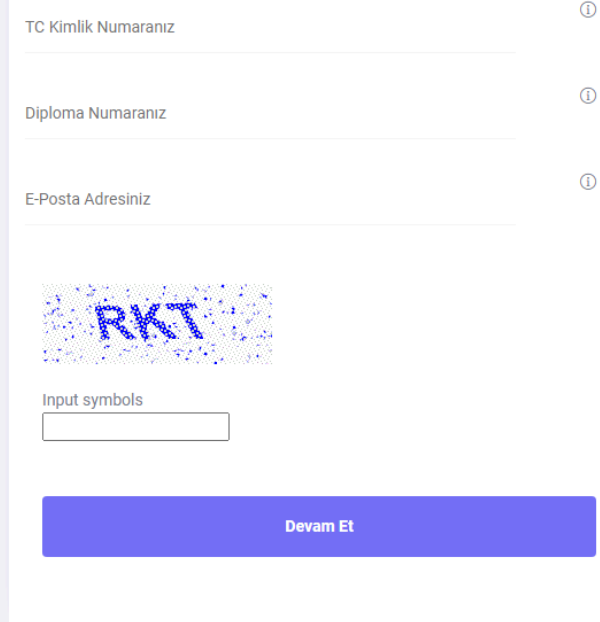

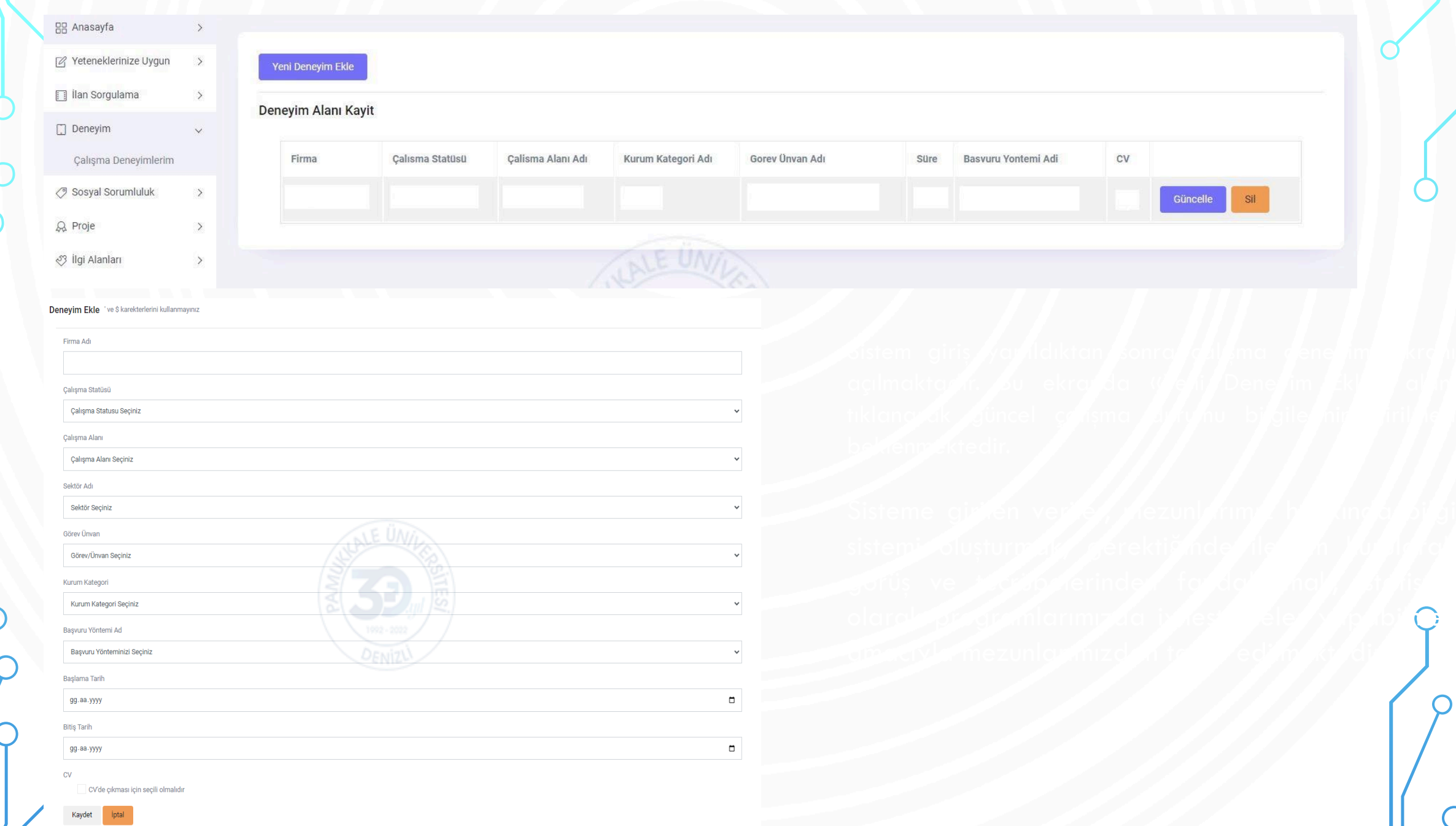

 $\circ$ 

 $\subset$ 

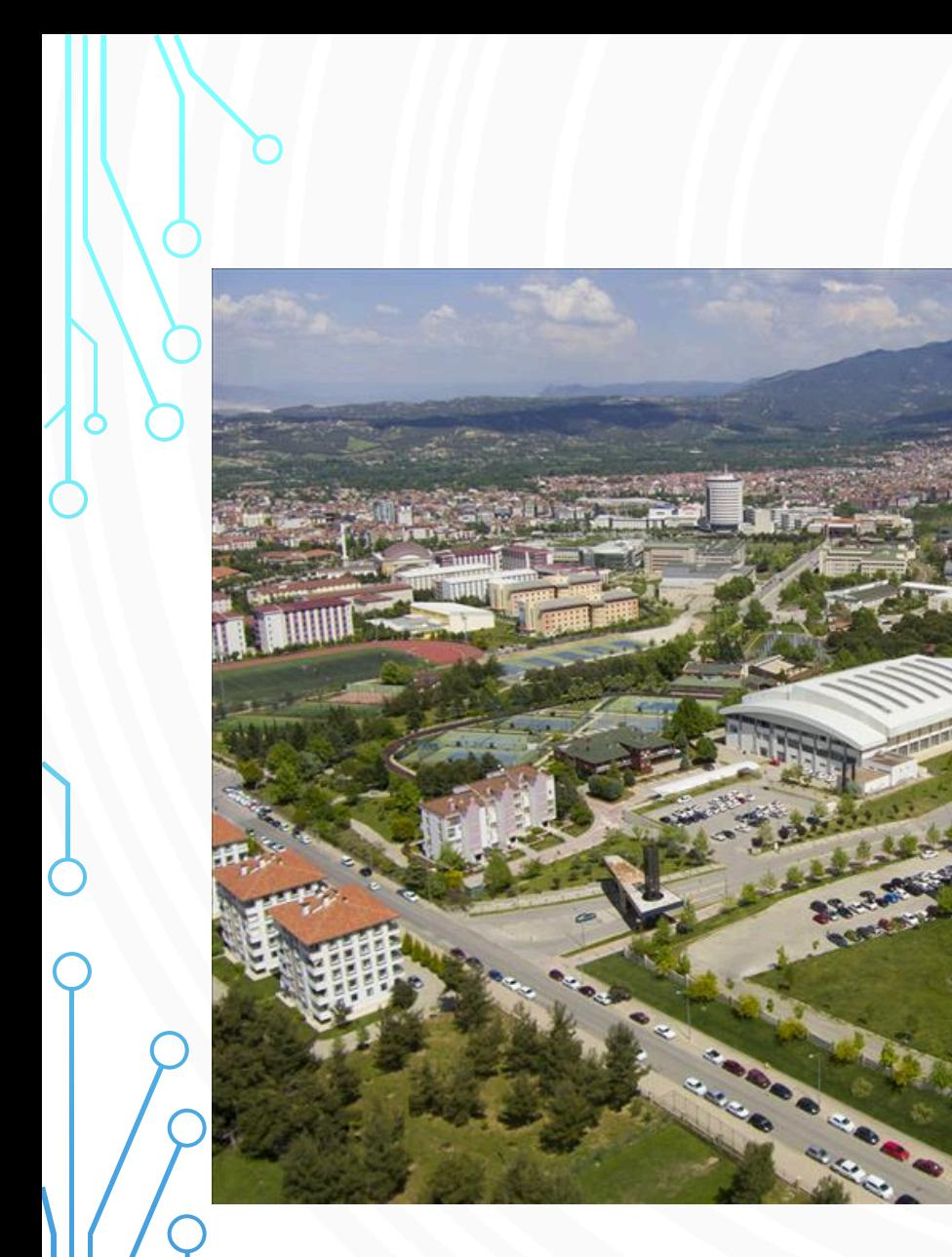

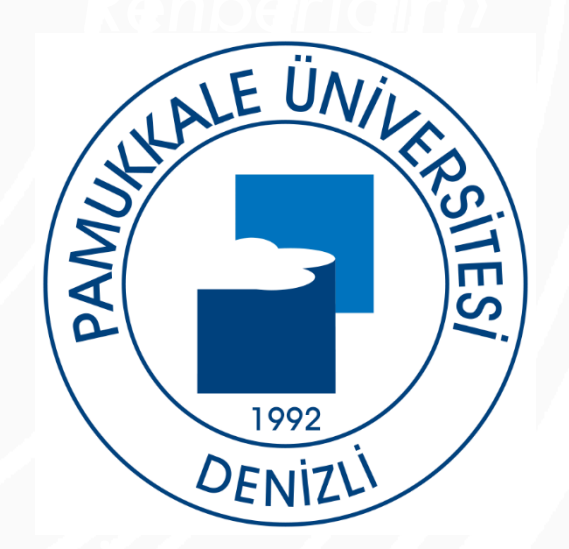